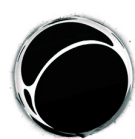

# *Norme redazionali/Normas Redaccionales/Stylesheet*

# *Norme redazionali*

*Altre Modernità* è una rivista online reperibile al sito internet http://riviste.unimi.it/index.php/AMonline/index e, dunque, non è prevista nessuna versione cartacea dei numeri pubblicati da AM.

Accettando la collaborazione con la rivista *Altre Modernità*, l'autore o il *reviewer*  aderisce al codice etico di AM riportato alla pagina web: http://riviste.unimi.it/index.php/AMonline/about

*Altre Modernità* è pubblicata sotto Licenza Creative Commons.

INFORMAZIONI GENERALI

Gli autori inviano 1 file:

Il file va nominato con il cognome dell'autore. Alla fine del file, dopo l'interruzione di pagina, va inserita una sintesi (non più di sei righe di testo – 500 battute spazi inclusi) comprensiva di: attività accademica presente/passata, principali interessi di ricerca e pubblicazioni di rilievo. La versione definitiva del file, .doc o .rtf , va inviata all'indirizzo: amonline@unimi.it, non al curatore del numero o ad altri membri della redazione. Le scadenze indicate nel CFP sono da considerarsi tassative. L'accettazione dei contributi pervenuti posteriormente alle date di consegna avverrà unicamente a discrezione della redazione.

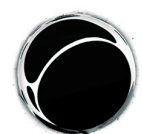

Università degli Studi di Milano

Dopo il processo di peer-review e di editing, l'autore avrà la possibilità di rivedere il proprio contributo (solo refusi). Il tempo di revisione è fissato in cinque giorni lavorativi dalla data di nuovo inoltro da parte della redazione. Nel caso in cui tali termini non venissero rispettati, non sarà più possibile apportare modifiche o interventi sui testi redatti.

Il file va corredato di:

• Biobibliografia di max. 600 battute (nella lingua di composizione dell'articolo) E-mail di riferimento, da pubblicare in coda all'articolo (solo a seguito esplicita richiesta di non pubblicare il proprio indirizzo e-mai sarà inserito l'indirizzo della rivista). L'indirizzo e-mail fornito ad AM sarà utilizzato esclusivamente per gli scopi qui esposti e non sarà utilizzato da AM o terzi per finalità non espresso in questo documento.

Solo per i saggi:

- Abstract in lingua inglese massimo 1500 battute spazi inclusi e breve bibliografia critica di riferimento. Qualora l'autore non fornisca tale apparato, nell'apposita sezione sarà riportato il primo paragrafo del testo.
- Indicizzazione del testo. (Qualora l'autore non fornisca tali indicazioni, la redazione lascerà incompleto lo spazio preposto).
	- o Ambito disciplinare
	- o Parole chiave intervallate da ; (fino a un massimo di 6)
	- o Area geografica
	- o Inquadramento cronologico

FORMATTAZIONE E LUNGHEZZA DEI SAGGI

La lunghezza massima dei contributi è di circa 40.000 battute. La lunghezza massima del titolo del contributo è di 225 caratteri. Si prega di:

- usare spaziatura singola;
- numerare le pagine progressivamente (collocando il numero nell'angolo esterno dell'intestazione della pagina);
- rientro per l'inizio di paragrafo: 1 cm;
- note a fondo pagina; $\frac{1}{2}$
- evitare di apporre il punto alla fine di un titolo o sottotitolo.

CITAZIONI NEL TESTO

<sup>1</sup> La numerazione delle note dovrebbe rientrare come in questo esempio (rientro di 1 cm.) Non lasciare spazi o righe vuote tra le singole note. Nel testo principale, il numero di riferimento della nota segue la parola cui si riferisce oppure il segno d'interpunzione, senza alcuno spazio. *Le note, con funzione strettamente esplicativa, vanno impiegate solo se effettivamente necessarie e stese con la massima brevità.*

Le citazioni brevi (2-3 righe) compaiono nel testo tra virgolette doppie " ".

*Esempio 1:*

The first six categories show "how different people trigger their motivation" (*ibid.*: 17), i.e. what people will be open to perceiving,

Sia le doppie virgolette sia l'apostrofo sono arrotondati e non diritti.

Le citazioni più lunghe di 2-3 righe sono precedute e seguite da una riga vuota, con un rientro a sinistra e a destra di 1 cm rispetto al margine e formato carattere 11. Non usare le doppie virgolette.

*Esempio 2:*

said of English speakers,

we are more apt to make a grasping gesture when we speak of grasping an elusive idea than when we speak of grasping a door knob. (Whorf 1956: 157)

In identifying spatialized metaphors as an organizing principle in

L'omissione di testo va segnalata con i tre puntini di sospensione tra parentesi quadre:

*Es.*: said once that Surrey was [... ]

DOPPIE VIRGOLETTE, VIRGOLETTA SINGOLA, CORSIVO

Usare doppia virgoletta per citare parole o espressioni, e la virgoletta singola per citazioni all'interno di una citazione più estesa.

Es.: "the so-called 'campus' novel".

Usare il corsivo o la virgoletta singola per parole in lingua/e diversa/e dalla lingua italiana oppure per dare particolare rilievo a un elemento.

#### **RIFERIMENTI**

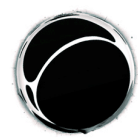

Per i riferimenti bibliografici, seguire i seguenti esempi:

*Esempio1:*

Buxton (1967: 59) said once that Surrey was [...].

*Esempio 2:*

Tennyson (*The Lady of Shalott*, vv. 10, 11).

*Esempio 3:*

(*The Tempest*, I, 2, 323-326)

TABELLE E GRAFICI

Il testo nelle tabelle va addossato al margine sinistro. Non usare colori, ma rendere i dati leggibili in bianco e nero.

Esempio:

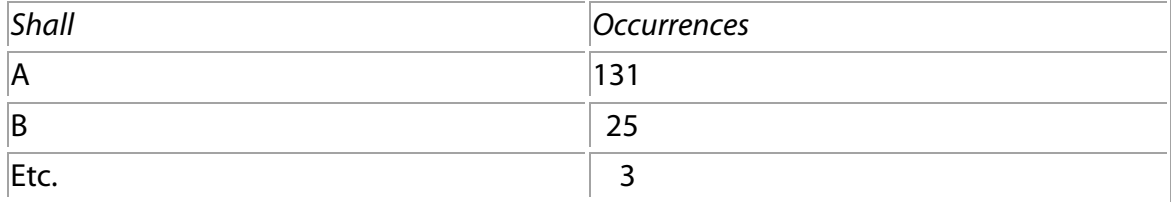

Tabella 1. Questa è la legenda per Tabella 1.

IMMAGINI

In formato TIFF o JPG (448x336px), con didascalia.

Didascalie delle immagini e weblink: sempre allineate all'immagine, non centrate e di corpo 10.

Le immagini vanno inserite nel testo solo qualora funzionali all'illustrazione di elementi dello stesso.

LINEETTE PER L'INCISO (DASHES)

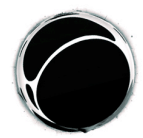

Per l'inciso, fare riferimento all'esempio per la lunghezza della lineetta.

Esempio:

On the other hand, the individual voice – which unveils the cognitive process leading a judge to take a certain individual

### RIFERIMENTI

I riferimenti bibliografici sono disposti in ordine alfabetico al termine del contributo. Controllare con la massima attenzione che vi sia perfetta corrispondenza tra le singole voci e gli autori citati. La bibliografia non deve essere divisa in sezioni. Le singole voci sono ordinate come negli esempi che seguono.

Esempio:

• Volumi

Van Dijk T., 1993, *Elite Discourse and Racism*, Sage Publications, Newbury Park (CA).

Chouliaraki L. and N. Fairclough, 1999, *Discourse in Late Modernity*, Edinburgh UP, Edinburgh.

Palmer F.R., [1979] 1990, *Modality and the English Modals*, Longman, London.

• Articoli comparsi in volume

Derrida J., 1985, "Des tours de Babel", in J. F. Graham (a cura di), *Difference in Translation*, Cornell UP, Ithaca e Londra, pp. 165-248; traduzione italiana di A. Zinna, in S. Nergaard (a cura di), 1995, *Teorie contemporanee della traduzione*, Bompiani, Milano, pp. 367-418.

• Articoli comparsi in riviste:

Ulrych M. and R.M. Bollettieri Bosinelli, 1999, "The State of the Art in Translation", *Textus* 12, pp. 219-241.

• Citazioni da web:

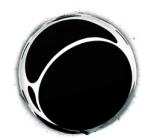

Università degli Studi di Milano

• in presenza di un autore, seguire il modello sotto riportato:

F. Pellizzi, *I generi marginali nel Novecento letterario*, in «Bollettino '900», 22 maggio 1997, <http://www3.unibo.it/boll900/convegni/gmpellizzi.html> (15 agosto 2004).

• in assenza di un autore, seguire il modello sotto riportato:

<http://www3.unibo.it/boll900/convegni/gmpellizzi.html> (15 agosto 2004).

• Citazioni di film:

Eventuali film o video citati nel corpo del testo dovranno essere indicati come segue:

ROUCH J., 1955, *Les Maîtres Fous*, 16 mm, 36'.

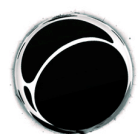

# *Normas redaccionales*

Otras Modernidades es una revista electrónica que se localiza en el sitio internet: http://riviste.unimi.it/index.php/AMonline/inde x; por ello no existen versiones en papel de los números publicados por AM.

El autor o el reviewer que acepta colaborar con la revista Otras Modernidades, subscribe el código ético de AM que aparece en la página web http://riviste.unimi.it/index.php/AMonline/about .

Otras Modernidades está bajo una licencia Creative Commons.

### INFORMACIONES GENERALES

Los autores envían (amonline@unimi.it) 1 archivo:

El archivo se nombra con el apellido del autor. Al final del archivo, después del salto de página se inserta un resumen (no más de seis líneas) con: actividad académica presente/pasada, principales intereses de investigación y publicaciones de relieve.

Al final del archivo, después del salto de página se insertan:

Sólo para los ensayos:

- un Abstract no más de 1500 caracteres (y una breve bibliografía crítica sobre la materia) escrito en inglés (en cuanto el autor no envíe el resumen, la redacción publicará las primeras líneas del artículo).
- Para la catalogación del texto:
	- ámbito disciplinar;
		- parolas clave (máximo seis) separadas por punto y coma;
	- área geográfica;
	- eje cronológico.

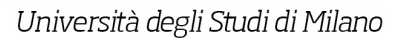

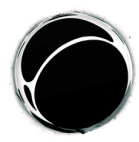

- Un resumen (no más de 700 caracteres) con: actividad académica presente y pasada, principales intereses de investigación y publicaciones de relieve.
- Dirección de correo electrónico (que se publicará junto con el artículo). La dirección de correo electrónico indicada en la página web de esta revista será utilizadasolamente pora los fines declarados por esta revista y no será accesible para ningún otro propósito ni para otros grupos.

El archivo debe ser enviado exclusivamente a la dirección electrónica de la revista amonline@unimi.it [por favor, no envíen los artículos a los miembros del comité científico o de la redacción].

El plazo límite para la entrega de los artículos no podrá ser postergado. Los trabajos que lleguen después de la fecha última establecida se aceptarán a discreción de la Redacción.

Después del proceso de revisión por pares y de edición, el texto será remitido al autor para la aprobación final (serán admitidas solamente correcciones de errores redaccionales y ortográficos). Plazo límite para el envío de los textos: 5 días a partir de la fecha de recepción del texto editado.

### FORMATACIÓN Y TAMAÑO DE LOS ENSAYOS

El tamaño máximo de los textos es de 40.000 caracteres.

Se ruega de:

- Escribir a espacio sencillo;
- Numerar las páginas progresivamente (poniendo el número en la esquina superior derecha de la página);
- Espacio automático detrás del párrafo: 1 cm;
- notas a pie de página;<sup>1</sup>
- evite poner el punto al final de un título o subtítulo.

CITAS EN EL TESTO

Las citas breves (2-3 líneas) aparecen en el texto entre dobles comillas " ".

Ejemplo 1:

<sup>1</sup> La numeración de las notas tendría que respetar este ejemplo. Nada de espacios o líneas vacías entre las notas. En el texto principal, el número de referencia de la nota sigue la palabra a la que se refiere o el signo de puntación, sin algún espacio. *Las notas, máximamente breves y con función estrictamente explicativa, se emplean sólo cuando realmente necesario.*

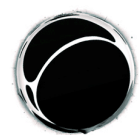

Università degli Studi di Milano

The first six categories show "how different people trigger their motivation" (*ibid.*: 17), i.e. what people will be open to perceiving,

Las dobles comillas, así como el apóstrofo, son redondeadas, como en el ejemplo. Las citas de más de 2-3 líneas son precedidas y seguidas por una línea vacía, con sangría a la izquierda y derecha de 1 cm con respecto al margen. No se emplean las dobles comillas.

Ejemplo 2:

said of English speakers,

we are more apt to make a grasping gesture when we speak of grasping an elusive idea than when we speak of grasping a door knob. (Whorf 1956: 157)

In identifying spatialized metaphors as an organizing principle in

para señalar la omisión de una parte del texto, se utilizan tres puntos suspensivos entre paréntesis:

*Es.*: said once that Surrey was [...]

DOBLES COMILLAS, COMILLA SENCILLA, CURSIVA

Emplear las dobles comillas para citar palabras y expresiones, y la sencilla para citas dentro de una cita más extensa. Ej.: "the so-called 'campus novel'". Emplear la cursiva para palabras en lengua/s diferente/s de la lengua italiana o para dar especial relieve a un elemento.

**REFERENCIAS** Para las referencias bibliográficas, seguir los ejemplos siguientes: Ejemplo 1:

Buxton (1967: 59) said once that Surrey was [...]

Ejemplo 2:

Tennyson (*The Lady of Shalott*, vv. 10-14)

Ejemplo 3:

(*The Tempest*, I, 2, 323-326)

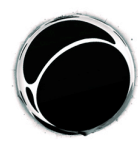

## Ejemplo 4:

said once that Surrey was [...]

### TABLAS Y GRÁFICOS

El texto en las tablas va pegado al margen izquierdo. Nada de colores: los datos deben ser legibles en blanco y negro.

#### Ejemplo:

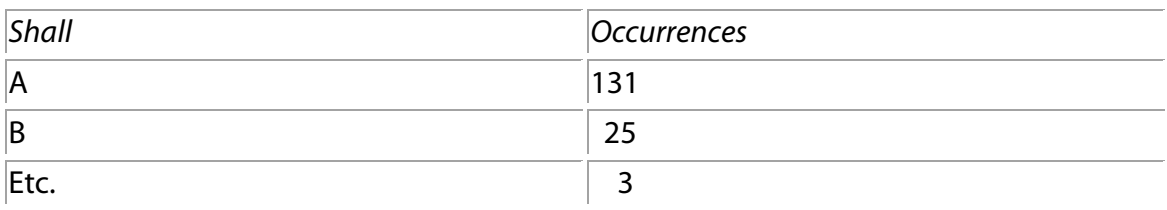

Tabla 1. Esta es la legenda para la Tabla 1.

#### IMÁGENES

En TIFF o JPG (448x336px).

Didascalias de las imágenes y weblink: siempre alineadas al margen izquierdo de la imagen (tamaño de los caracteres de 10).

GUIONES PARA EL INCISO (DASHES)

Para el inciso, seguir este ejemplo para el tamaño del guión.

Ejemplo:

On the other hand, the individual voice — which unveils the cognitive process leading a judge to take a certain individual

### **REFERENCIAS**

La referencias bibliográficas están dispuestas en orden alfabético al final del texto. Controlar con el máximo cuidado que haya perfecta correspondencia entre los títulos y los autores citados. La bibliografía no está dividida en secciones.

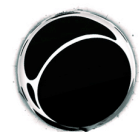

Università degli Studi di Milano

Cada voz de referencia se ordena según los ejemplos siguientes.

Ejemplo:

• Volúmenes:

Van Dijk T., 1993, *Elite Discourse and Racism*, Sage Publications, Newbury Park (CA). Chouliaraki L. and N. Fairclough, 1999, *Discourse in Late Modernity*, Edinburgh UP, Edinburgh.

Palmer F.R., [1979] 1990, *Modality and the English Modals*, Longman, London.

• Artículos en volúmenes:

Derrida J., 1985, "Des tours de Babel", in J. F. Graham (a cura di), *Difference in Translation*, Cornell UP, Ithaca e Londra, pp. 165-248; traduzione italiana di A. Zinna, in S. Nergaard (a cura di), 1995, *Teorie contemporanee della traduzione*, Bompiani, Milano, pp. 367-418.

• Artículos en revistas:

Ulrych M. and R.M. Bollettieri Bosinelli, 1999, "The State of the Art in Translation", *Textus* 12, pp. 219-241.

- recursos de la red:
	- o F. Pellizzi, *I generi marginali nel Novecento letterario*, in «Bollettino '900», 22 maggio 1997, <http://www3.unibo.it/boll900/convegni/gmpellizzi.html> (15 agosto 2004).
	- o <http://www3.unibo.it/boll900/convegni/gmpellizzi.html>(15 agosto 2004).

Películas:

ROUCH J., 1955, *Les Maîtres Fous*, 16 mm, 36'.

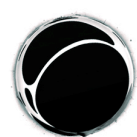

# *Stylesheet*

Altre Modernità (Other Modernities) is an online review accessible at the website http://riviste.unimi.it/index.php/AMonline/index. No paper version of the issues published by AM is available.

Authors and reviewers who accept to work with Altre Modernità (Other Modernities) have to comply to the Code of Ethics of the review, available on the webpage: http://riviste.unimi.it/index.php/AMonline/about

*Other Modernities* is licensed under a Creative Commons Attribution-NonCommercial-NoDerivs 3.0 Unported License.

### GENERAL INFORMATION

Contributors should send:

- The file name should be the same as your last name. At the end of the file, after the page break, insert a brief description (no more than six lines – 600 characters spaces included) of current and past teaching/research positions, main research interests and principal publications (preferably in the last 3 years)
- The final version of the file, in .doc or .rtf format, should be sent to the following address: amonline@unimi.it. The deadlines indicated in the CFP are final. Contributions sent after the deadline will be accepted only at the discretion of the editorial board.

After the peer-review and the editing process, the author will be able to review its contribution (and correct eventual typos) for five weekdays after the email delivery of the submission. If this deadline is not respected, it will no longer be possible t modify the file before its publication.

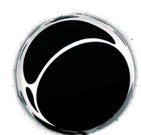

The file should include an abstract in English (no more than 1500 characters spaces included) and a short bibliography on the subject. If the abstract is not provided the first paragraph of the article will be quoted) and the author should as well indicate its main disciplinary field, geographical and chronological areas of reference, together with a series of related keywords (use ; to separate all keywords – max 6 keywords per paper. If the keywords are not provided, the editors will avoid filling the keywords section of the webpage), a bio-bibliography (no more than 700 characters, in the same language of the paper) the personal email address which will be published at the end of the article (only if requested the personal email address will not be published. In this case the magazine email address will appear at the end of the paper). The email addresses entered in this journal site will be used exclusively for the stated purposes of this journal and will not be made available for any other purpose or to any other party.

FORMATTING AND LENGTH OF CONTRIBUTIONS

Contributions should for no reason exceed 40,000 characters

Please:

- use single line spacing;
- insert page numbers (top right corner of the page)
- indent paragraphs (1 cm);
- $\bullet$  insert notes at the end of file;<sup>1</sup>
- do not end a title or heading with a full stop.

<sup>1</sup> Footnote numbers should be indented as in this example. There should be no gap between footnotes. Within the main text, the footnote reference number should follow the word in question or a punctuation mark, with no blank space. **Footnotes should be limited to explicatory material, should be used only when strictly necessary and should be as brief as possible.**

### QUOTATIONS IN THE TEXT

Short quotations (2-3 lines) are placed in the text between double quotation marks "  $^{\prime\prime}$ 

### Example 1:

The first six categories show "how different people trigger their motivation" (ibid.: 17), i.e. what people will be open to perceiving,

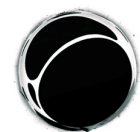

Università degli Studi di Milano

Please note: quotation marks and apostrophes should be rounded, as in the example, not straight.

For longer quotations leave an empty line before and after the quotation; indent left margin by 1 cm and right margin by 1 cm.; do not use quotation marks.

Example 2:

said of English speakers,

we are more apt to make a grasping gesture when we speak of grasping an elusive idea than when we speak of grasping a door knob. (Whorf 1956: 157)

In identifying spatialized metaphors as an organizing principle in

DOUBLE QUOTATION MARKS, SINGLE QUOTATION MARKS, ITALICS

Please use double quotation marks for quoted words or phrases, and single quotation marks for quotes within quoted passages. E.g.: "the so-called 'campus novel'". Use italics for highlighting items and for items in languages different from the one of the article.

### **CITATIONS**

When referring to a text, indicate the surname of the author followed, in brackets, by the year of publication of the essay, colon, space and page number of the quotation. Give page or verse numbers in full. Omissions: use three dots between square brackets: [...].

Example 1:

Buxton (1967: 59) said once that Surrey was [...]

Example 2:

Tennyson (The Lady of Shalott, vv. 10-14)

Example 3:

(The Tempest, I, 2, 323-326)

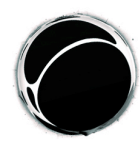

Università degli Studi di Milano

Example 4:

said once that Surrey was [...]

### TABLES AND GRAPHS

Text within tables should be ranged left. Do not use colour, but make your data legible in black and white.

Please number Tables and graphs consecutively and provide captions. These should appear below the table or graph:

Example:

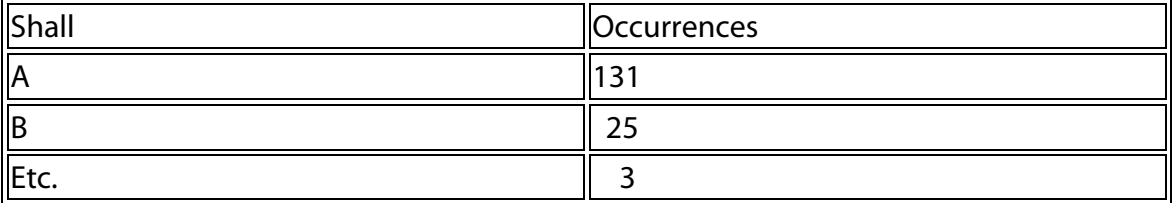

Table 1. This is the caption for Table 1.

### **PICTURES**

In TIFF or JPG file format (448x336px).

Image captions: always in line with the image, not centred and in 10-point body. Add a web reference.

## **DASHES**

Please make sure you press the right keys when you wish to use dashes, e.g.

## Example:

On the other hand, the individual voice – which unveils the cognitive process leading a judge to take a certain individual…

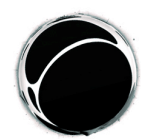

### **REFERENCES**

Bibliographical references are to be listed alphabetically at the end of the article. Please check that all entries correspond to the authors cited. Do not divide the bibliography into sections.

Entries should be arranged as shown below.

Example:

• Books

Please note: (ed.) singular, (eds.) plural

Van Dijk T., 1993, Elite Discourse and Racism, Sage Publications, Newbury Park (CA).

Chouliaraki L. and N. Fairclough, 1999, Discourse in Late Modernity, Edinburgh U.P., Edinburgh.

Palmer F.R., [1979] 1990, Modality and the English Modals, Longman, London.

• Articles in books

Derrida J., 1985, "Des tours de Babel", in J.F. Graham (ed.), Difference in Translation, Cornell U.P., Ithaca and London, pp. 165-248 (bilingual edition); Italian trans. A. Zinna, in S. Nergaard (ed.), 1995, Teorie contemporanee della traduzione, Bompiani, Milano, pp. 367-418.

• Articles in journals

Ulrych M. and R.M. Bollettieri Bosinelli, 1999, "The State of the Art in Translation", Textus 12, pp. 219-241.

### ELECTRONIC RESOURCES

Use the following examples in order to build the website section of your references:

• Web page with a clear author: F. Pellizzi, *I generi marginali nel Novecento letterario*, in "Bollettino '900", 22 maggio 1997, <http://www3.unibo.it/boll900/convegni/gmpellizzi.html> (15 agosto 2004).

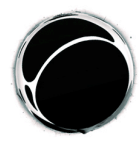

• Web page without a clear author: <http://www3.unibo.it/boll900/convegni/gmpellizzi.html> (15 agosto 2004).

FILMS

In-text citations of films or videos should follow the following format:

ROUCH J., 1955, *Les Maîtres Fous*, 16 mm, 36'.